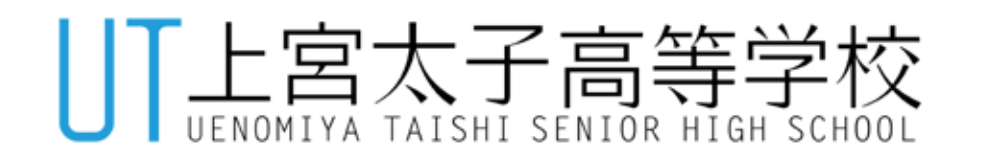

## 入学料等の支払い方法について

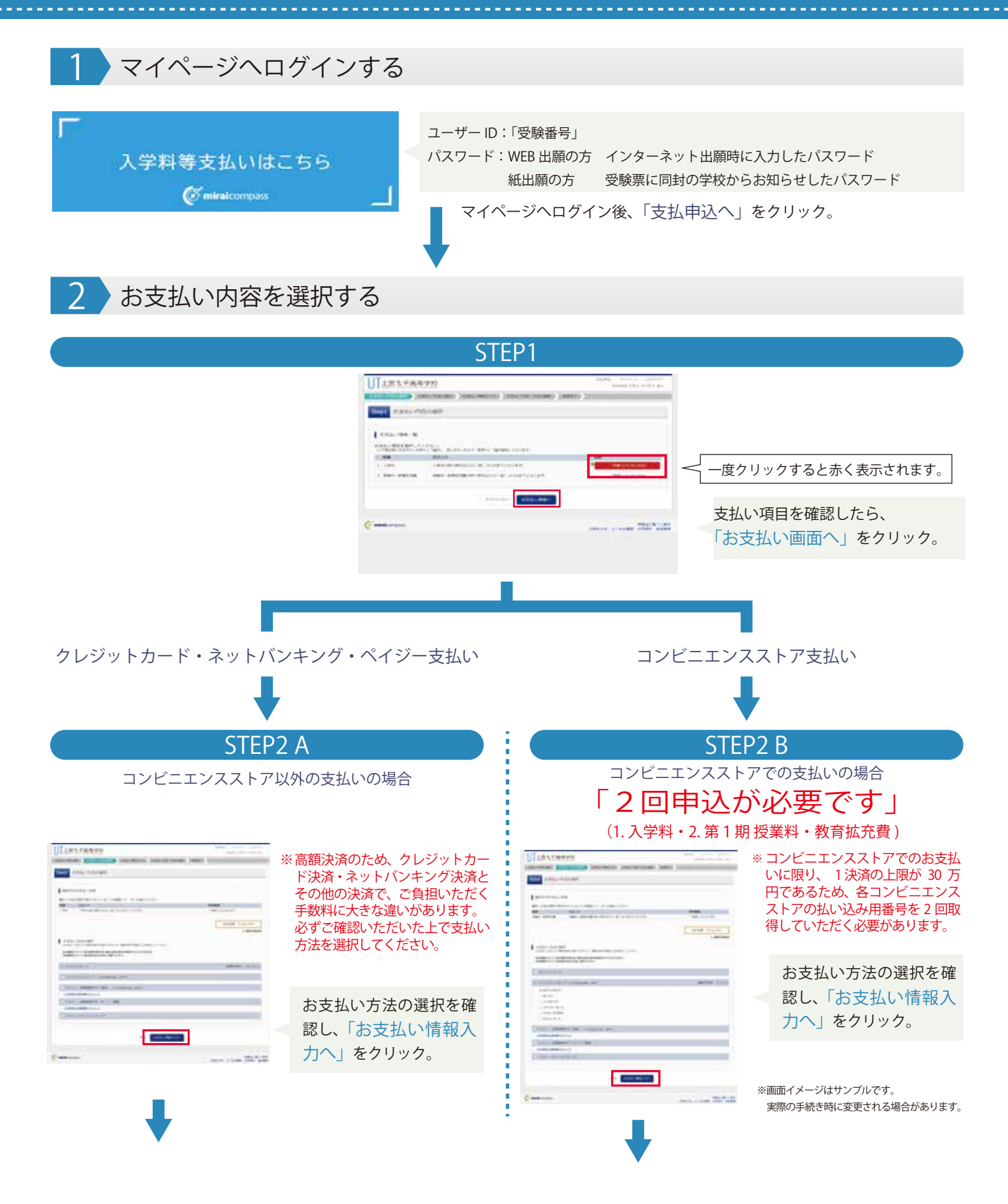

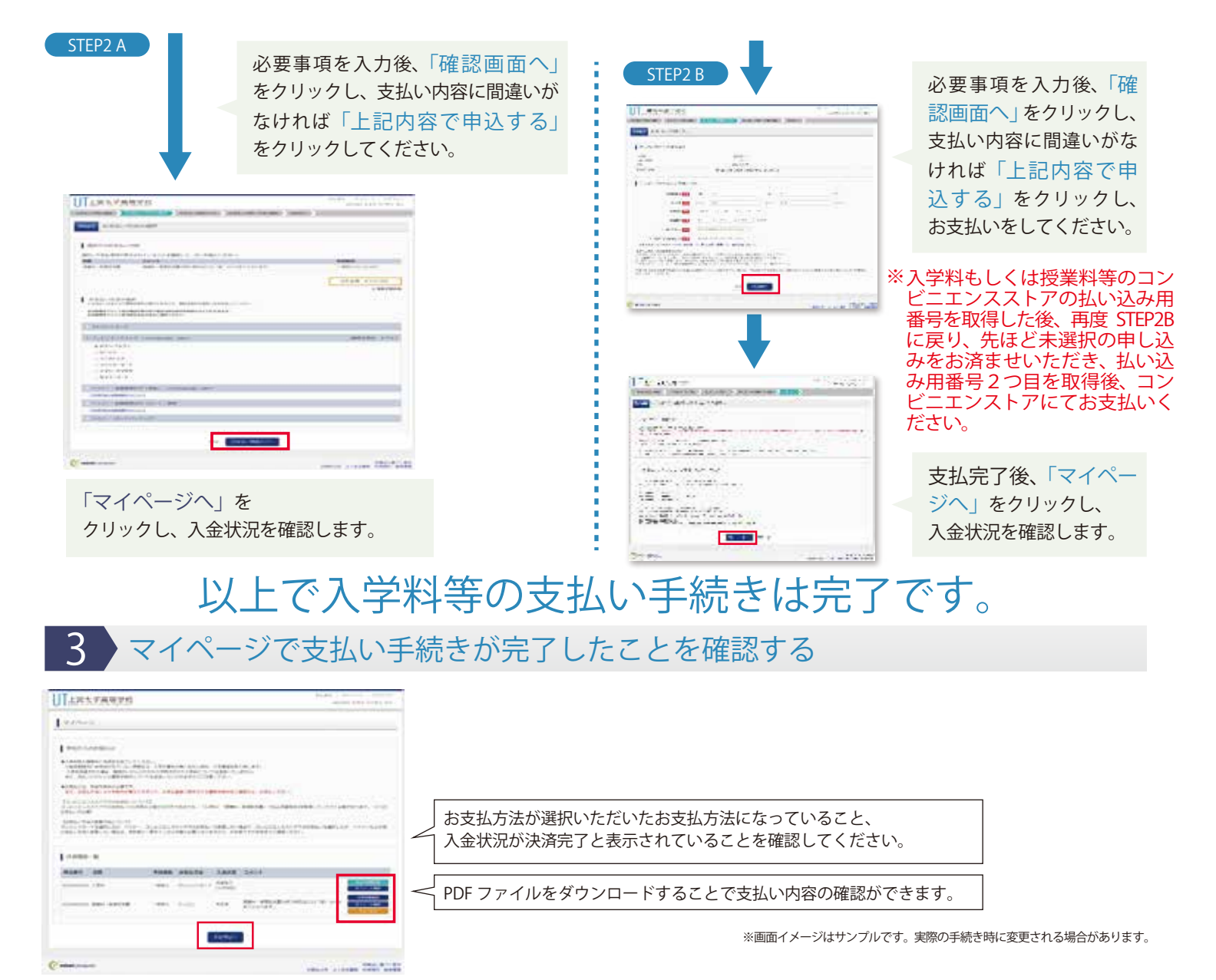

## 引き続き「入学手続きサイト」より生徒情報登録をしてください。

## 入学手続き日・入学予定者集合日

**入学料等のお支払い・情報登録を済まされた方は、以下の日程で、入学手続き・制服採寸等を行いますので 本校にお越しください。**

**※詳しくは「合格者の皆様へご案内」ページ内の「入学手続きについてのご案内」をご覧ください。**

**■ 専願入試合格者の方**(学校感染症対応追試験専願合格者・追加募集 A 日程の合格者含む)

**1 回目 ( 入学手続き )2 月 24 日(土) 女子 10:00~11:30 男子 12:30~14:00**

**2 回目 3 月 21 日 (木) 14:00 集合 ( 保護者の同伴は不要です )** 

**■ 併願入試合格者の方 (学校感染症対応追試験併願合格者含む)** 

**1 回目 ( 入学手続き )3 月 21 日(木) 男女とも 12:00 ~ 13:00 にご来校ください**

**2 回目 3 月 21 日 (木) 14:00 集合 ( 保護者の方の席もご用意しております )** 

**※専願・併願いずれの合格者も 1 回目 2 回目両日とも参加が必要です。**

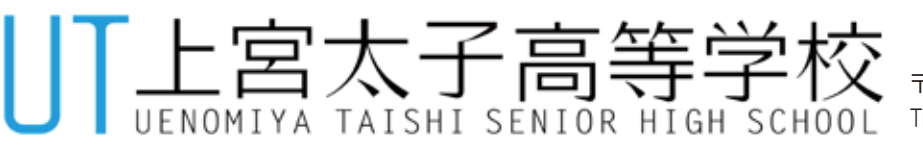

〒583-0995 大阪府南河内郡太子町太子1053 TEL : 0721-98-3611